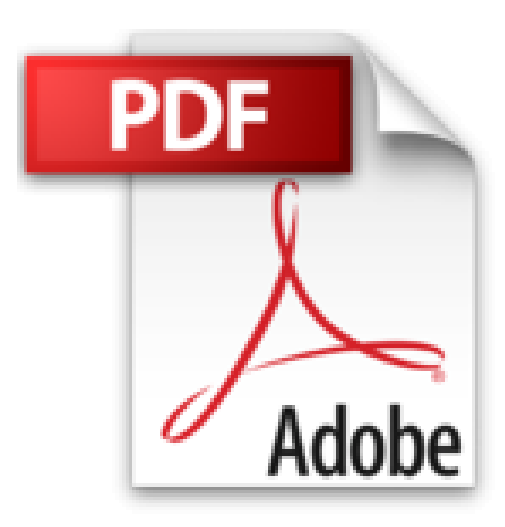

**Windows 8.1 visuel**

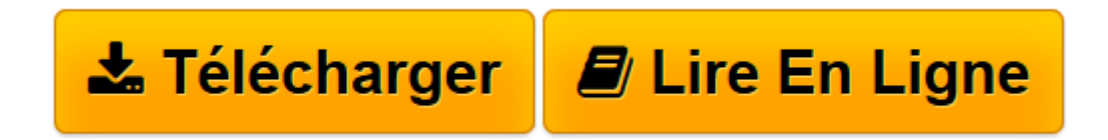

[Click here](http://bookspofr.club/fr/read.php?id=282240853X&src=fbs) if your download doesn"t start automatically

## **Windows 8.1 visuel**

Diane Koers

**Windows 8.1 visuel** Diane Koers

**[Télécharger](http://bookspofr.club/fr/read.php?id=282240853X&src=fbs)** [Windows 8.1 visuel ...pdf](http://bookspofr.club/fr/read.php?id=282240853X&src=fbs)

**[Lire en ligne](http://bookspofr.club/fr/read.php?id=282240853X&src=fbs)** [Windows 8.1 visuel ...pdf](http://bookspofr.club/fr/read.php?id=282240853X&src=fbs)

## **Téléchargez et lisez en ligne Windows 8.1 visuel Diane Koers**

## 280 pages

Présentation de l'éditeur

"Le guide Maran Windows® 8.1 Visuel est le guide parfait pour les utilisateurs de Windows de tous niveaux de compétences et pour tous ceux qui préfèrent apprendre visuellement ce qu'ils doivent faire plutôt que de lire de longues explications. De façon claire, étape par étape, les instructions vous guident à travers chaque opération du début jusqu'à la fin. Des introductions et des astuces utiles vous apportent une information complémentaire et des conseils pour améliorer votre pratique de Windows® 8.1 et pour répondre à tous vos besoins. Le guide Maran Windows® 8.1 Visuel regorge d'informations précieuses pour les lecteurs qui ont acheté leur premier ordinateur et qui découvrent Windows® 8.1 pour la première fois. Il s'adresse également aux utilisateurs des précédentes versions de Windows® qui souhaitent maîtriser toutes les fonctionnalités et outils offerts par cette nouvelle version de leur système favori. Vous avez la possibilité de lire ce livre en commençant par le début, ou en prenant simplement les thèmes qui vous intéressent selon vos besoins du moment. Apprendre Windows n'a jamais été aussi facile ! Diane Koers possède et dirige All Business Service, société de conseil et de formation aux logiciels créée en 1988 aux Etats-Unis. Son domaine d'expertise se situe dans le traitement de texte, le tableur et les logiciels graphiques. Diane a écrit plus d'une quarantaine de titres sur des sujets tels que la sécurité sur PC, Microsoft® Windows, Microsoft® Office, Microsoft® Works, WordPerfect, Paint Shop Pro, Lotus SmartSuite, Quicken ou encore Microsoft® Money. De nombreux titres ont été traduits dans d'autres langues. Elle a également rédigé des manuels de formation pour ses clients." Biographie de l'auteur

Depuis plus de 30 ans, la famille Maran a produit, livre par livre, des manuels simples utiliser et à la portée de tous. Ils ont soigneusement conçu chaque livre pour qu'ils correspondent tous à leurs exigences élevées. Ils passent plusieurs heures à déterminer la meilleure façon d'exécuter chaque tâche, vous n'aurez donc pas à le faire.

Download and Read Online Windows 8.1 visuel Diane Koers #6LP4IZONX3B

Lire Windows 8.1 visuel par Diane Koers pour ebook en ligneWindows 8.1 visuel par Diane Koers Téléchargement gratuit de PDF, livres audio, livres à lire, bons livres à lire, livres bon marché, bons livres, livres en ligne, livres en ligne, revues de livres epub, lecture de livres en ligne, livres à lire en ligne, bibliothèque en ligne, bons livres à lire, PDF Les meilleurs livres à lire, les meilleurs livres pour lire les livres Windows 8.1 visuel par Diane Koers à lire en ligne.Online Windows 8.1 visuel par Diane Koers ebook Téléchargement PDFWindows 8.1 visuel par Diane Koers DocWindows 8.1 visuel par Diane Koers MobipocketWindows 8.1 visuel par Diane Koers EPub

## **6LP4IZONX3B6LP4IZONX3B6LP4IZONX3B**